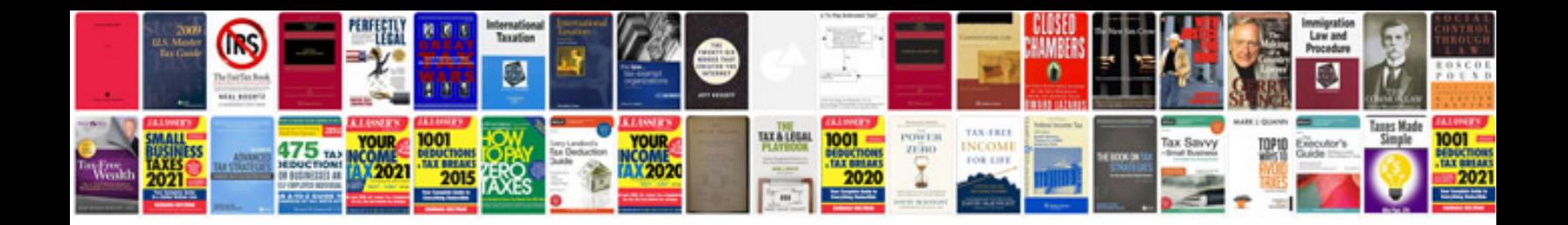

**Mazda cx 9 v6 engine**

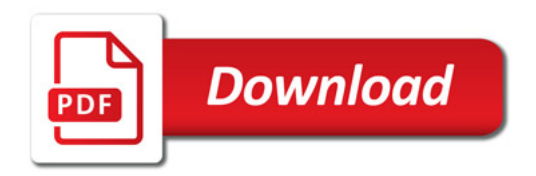

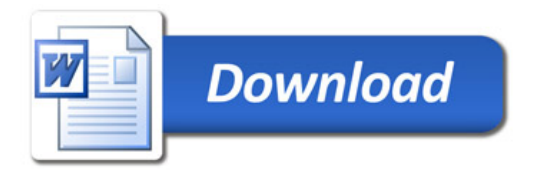